# **Starting with R and data**

Introduction to Data Science Nina Zumel John Mount

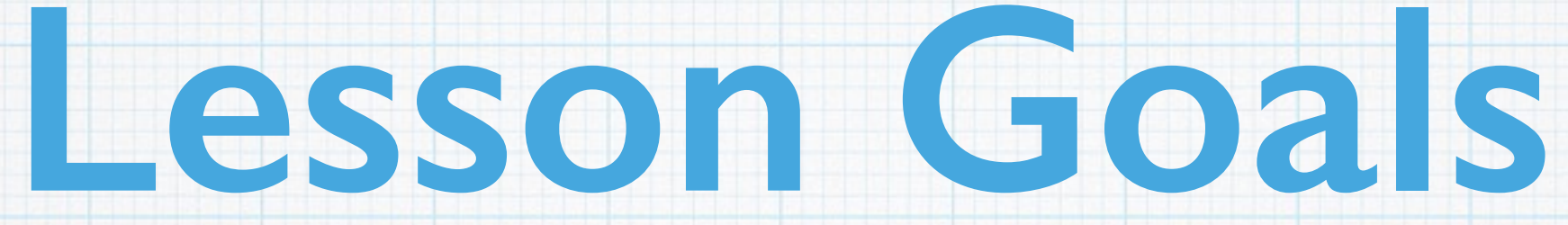

### • Learn how to start and work with the R analytics platform

• Load data and try simple calculations

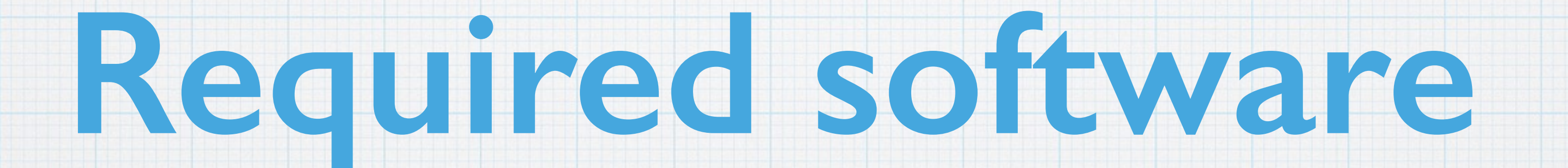

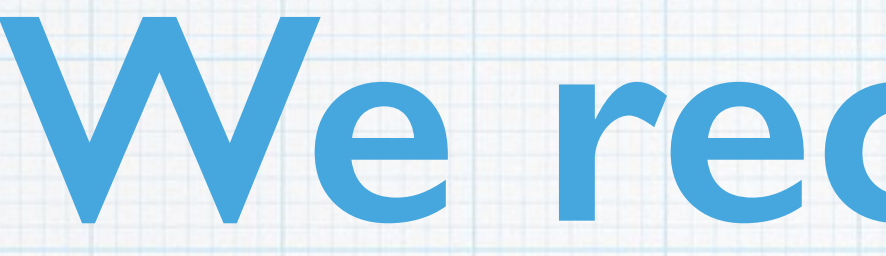

### • R:<http://cran.r-project.org>

### **We recommend**

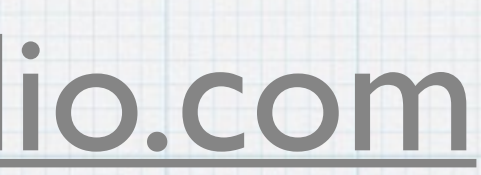

### • RStudio:<http://www.rstudio.com>

## **This is not an R course**

#### •This course requires a familiarity with R

# •You *can* acquire such a familiarity by working through an R

course and/or book in parallel with this course

## **Data science in R is only a** *small* **subset of data science**

•We are mostly teaching in an R context so we have a specific simple shared platform

•Most data scientists work using multiple platforms

•Other platforms include:

•SAS

•Python (pandas, scikit-learn)

•Hadoop (Mahout)

•SQL analytics

•Microsoft Azure

•And *many* others

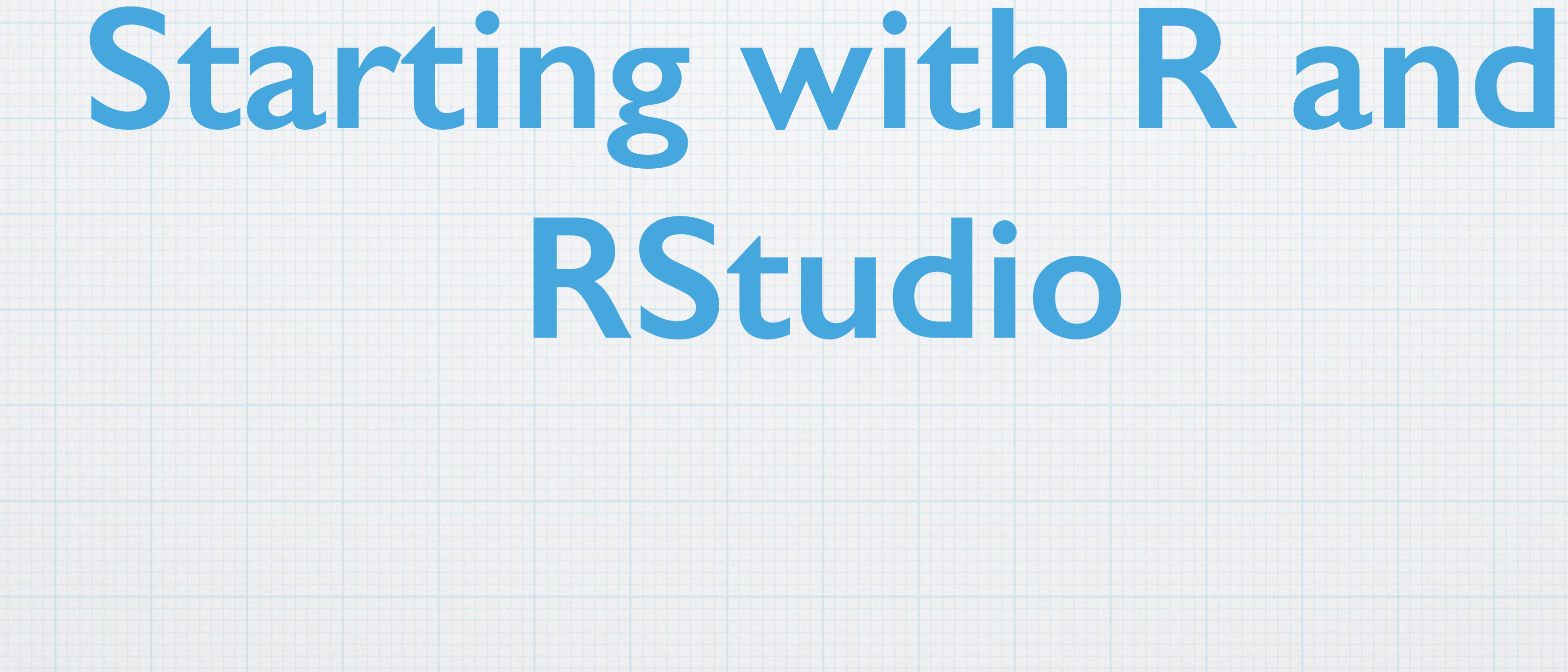

### **Try the help command**

### •Start R or RStudio and type help(ls) to get documentation on the  $\text{ls}$  command used in our example.

# **The example data**

#### From: http://www.amstat.org/publications/jse/jse\_data\_archive.htm

Home prices set: NAME: Modeling home prices using realtor data TYPE: Random sample SIZE: 76 observations, 19 variables The article associated with this dataset appears in the Journal of Statistics Education, Volume 16, Number 2 (July 2008).

description: http://www.amstat.org/publications/jse/datasets/homes76.txt set: http://www.amstat.org/publications/jse/datasets/homes76.dat.txt Journal article: http://www.amstat.org/publications/jse/v16n2/datasets.pardoe.html SUBMITTED BY:

Iain Pardoe Lundquist College of Business University of Oregon 1208 University of Oregon Eugene, OR 97403

## **Example Code**

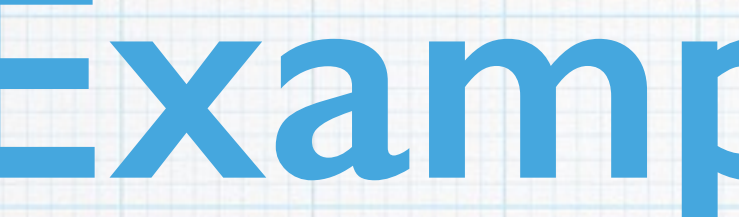

### •Example code (and some of the slides) for this course is available from: <http://winvector.github.io/IntroductionToDataScience/>

### •Each lesson will remind you of the appropriate link as a resource.

## **Additional resources**

### •R: http://www.statmethods.net

### •RMarkdown:<http://rmarkdown.rstudio.com>

### •Packages: <http://cran.r-project.org/web/views/>

### •Books!

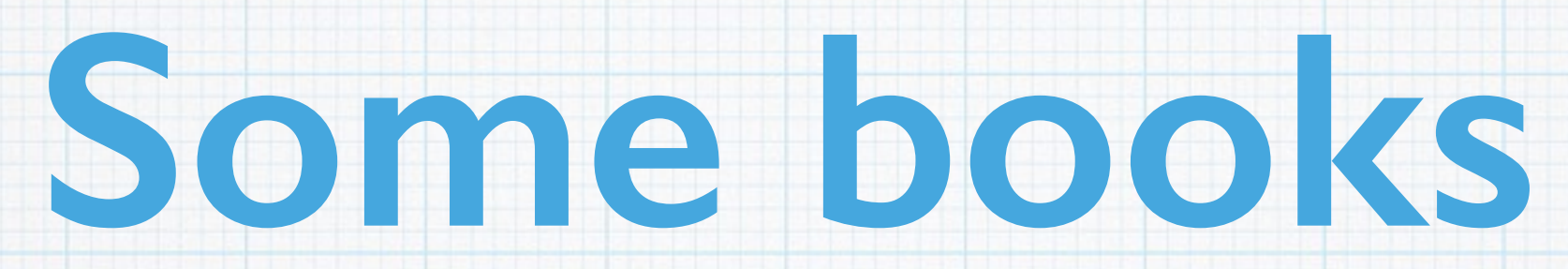

- R programming
	- Norman Matloff *The Art of R Programming*
	- Garrett Grolemund *Hands-On Programming with R*
- •R plus statistics
	- Robert Kabacoff *R in Action*, 2nd edition
	- Jared P. Lander *R for Everyone*
- Data Science
	- Cathy O'Neil, Rachel Schutt *Doing Data Science*
	- Nina Zumel, John Mount *Practical Data Science with R*
- Machine Learning
	- James et. al. *An Introduction to Statistical Learning*
	- Haste et. al. *The Elements of Statistical Learning*

## **What you should now know**

### • Where to get R and RStudio

### • How to perform basic operations in R

### • How to load data into R

### • Where to find more resources

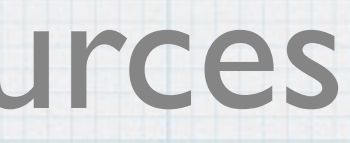